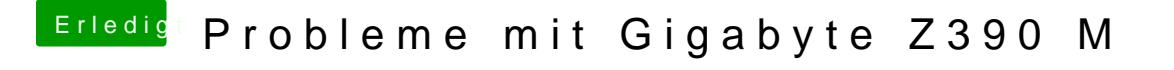

Beitrag von published vom 23. Oktober 2018, 19:17

Genau so ist es

Sollte ich mal die Platform id von Coffee Lake eintragen?